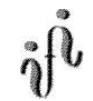

## Übung und Seminar zur Vorlesung

"Grundlagen der Technischen Informatik 2"

# 2. Aufgabenkomplex

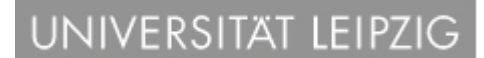

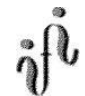

## 1. Aufgabe

1. Aufgabe

#### **disjunktiv- und konjunktive Minimierung**

Gegeben ist folgendes KV-Diagramm:

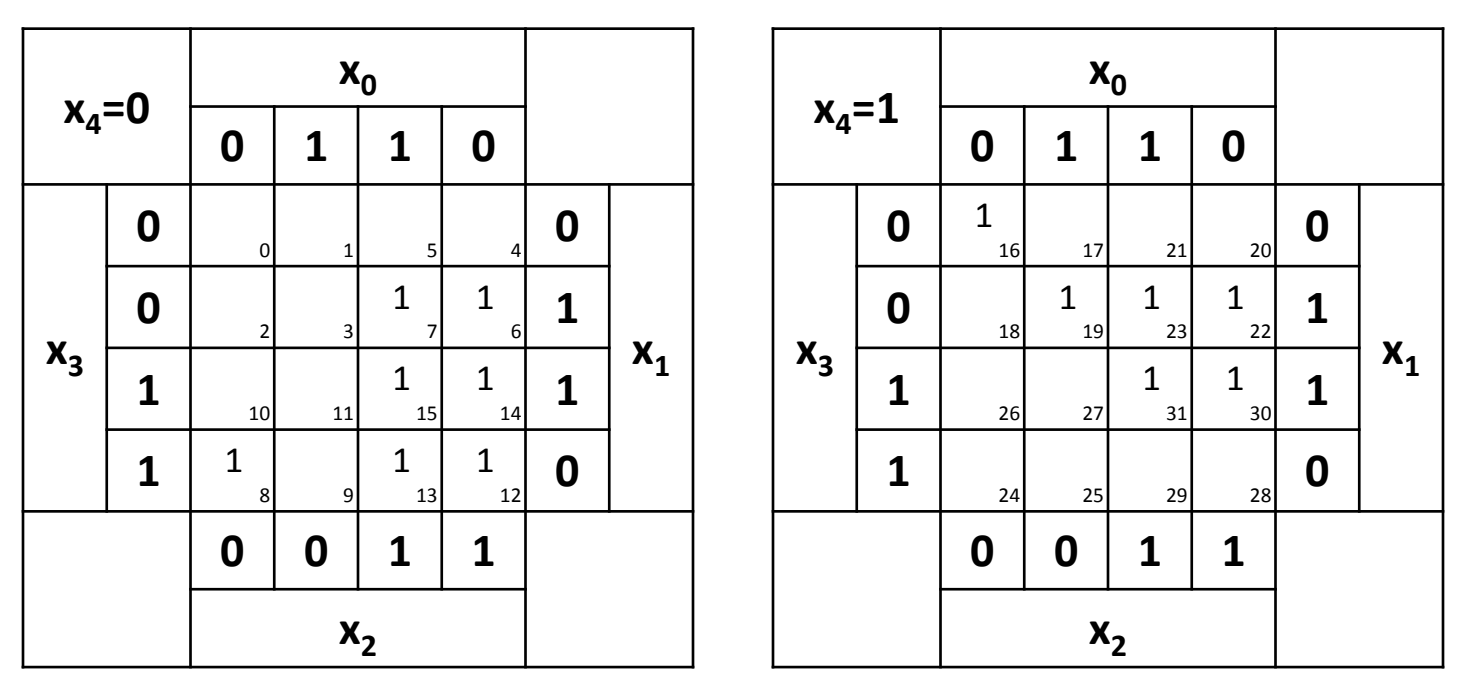

Bei logischen Schaltungen mit 5-Variablen kann man die Minimierung mittels 2 übereinander liegenden KV-Diagrammen vornehmen. Dabei ist das KV-Diagramm für  $x_4=0$  oben und das für  $x_4=1$  unten.

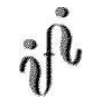

#### 1. Aufgabe

## 1. Aufgabe

#### **disjunktive und konjunktive Minimierung**

- 1.1. Bestimmen Sie die Minterme MINt(…)
- 1.2. Bestimmen Sie die Maxterme MAXt(…)
- 1.3. Bestimmen Sie die Tabelle
- 1.4. Bestimmen Sie die Primimplikanten (0. Ordnung und höher)
- 1.5. Bestimmen Sie die Kernprimimplikanten (0. Ordnung und höher)
- 1.6. Bestimmen Sie die Primimplikate (0. Ordnung und höher)
- 1.7. Bestimmen Sie die Kernprimimplikate (0. Ordnung und höher)
- 1.8. Bestimmen Sie die Gleichung(en) der disjunktiv minimierte(n) Form(en) mit den geringsten Kosten mittels des KV-Diagramms
- 1.9. Bestimmen Sie die Kosten
- 1.10. Bestimmen Sie die Schaltung **(nicht gefordert)**
- 1.11. Bestimmen Sie die Gleichung(en) der konjunktiv minimierte(n) Form(en) mit den geringsten Kosten mittels des KV-Diagramms
- 1.12. Bestimmen Sie die Kosten
- 1.13. Bestimmen Sie die Schaltung (**nicht gefordert)**

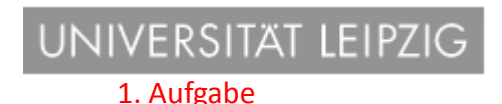

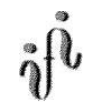

- 1.14. Führen Sie eine NAND-Konversion der minimierten disjunktiven Form durch.
- 1.15. Bestimmen Sie die Schaltung **(nicht gefordert)**
- 1.16. Führen Sie eine NOR-Konversion der minimierten konjunktiven Form durch.
- 1.17. Bestimmen Sie die Schaltung **(nicht gefordert)**

2. Aufgabe

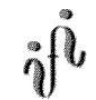

### 2. Aufgabe **Fragen zur Theorie**

2.1. Zeigen Sie, dass  $\{V, \neg\}$  ein vollständiges Operatorensystem ist. Rückführung von  $\{\Lambda, V, \neg\}$  auf  $\{V, \neg\}$ 

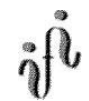

Punkteverteilung: Gesamtpunktzahl: 30 Punkte

Aufgabe 1.1-1.17 je 2 Punkte davon Aufgabe 1.10, 1.13, 1.15, 1.17, je 0 Punkte (nicht gefordert)

Aufgabe 2.1 je 4 Punkte

#### NIVERSITAT LEIPZIG

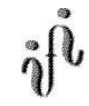

Bemerkung:

- Gemeinschaftsarbeiten sind nicht erlaubt. Jeder muss ein Aufgabenblatt abgeben.
- Bei Unklarheiten jeder Art, bitte auf dem Lernserver im entsprechenden Verzeichnis nachsehen.
- Haben mehr als 2/3 der Studenten den Aufgabenkomplex abgegeben, dann werden die Lösungen ins Netz gestellt.
- Die Schaltungen sind streng zu zeichnen, d.h. es sind alle Inverter zu zeichnen.
- Die disjunktive Baumdarstellung bitte aus der kanonisch disjunktive Normalform erstellen.
- Im Allgemeinen sind die Variablen gewichtet  $x_0$  entspricht  $2^0$ ,  $x_1$  entspricht  $2^1$ , usw., so dass man die Minterme und Maxterme als Zahl aufassen kann. 1  $x_{\rm 0}$  *entspricht*  $2^{\rm 0},$   $x_{\rm 1}$  *entspricht*
- Es sind, wenn nicht ausdrücklich anders gefordert, nur AND-, OR- und NOT-Gatter zu verwenden.
- Es sind Gatter mit beliebig vielen Eingängen erlaubt.
- Im Venn-Diagramm bei den Mintermen bitte ausmalen oder eine 1 hineinschreiben
- Bei der Wertetabelle brauchen nur die Einsen geschrieben werden, ebenso im KV-Diagramm. Leere Felder sind immer gleich 0.

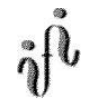

Bemerkung:

- Kernprimimplikanten sind eine Untermenge der Primimplikanten. Primimplikanten sind eine Untermenge der Implikanten. Im einfachsten Fall sind die Kernprimimplikanten gleich den Primimplikanten. Analog gilt das auch für die Implikate.
- Kennzeichnung von

Implikanten (I), Primimplikanten (PI) und Kernprimimplikanten (KPI), Implikate (Ika), Primimplikate (PIka) und Kernprimimplikate (KPIka) Beispiel für Primimplikate 1. Ordnung : (1,5), (2,10), (9,13)  $\rightarrow$  PIKa2{(1,5), (2,10), (9,13)} usw.

- Die Kosten sind entsprechend der Kostenbestimmung im Quine-McCluskey Verfahren aus der Vorlesung zu berechnen. Für n-Variablen hat der (Prim)implikant 0. Ordnung (Minterm) die Kosten n, der (Prim)implikant 1. Ordnung (2er Block) die Kosten n-1 usw.

Analog gilt es auch für die (Prim)implikate

Es kann mehrere minimale Funktionen mit gleichen Kosten geben.

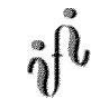

#### Hilfswerkzeuge:

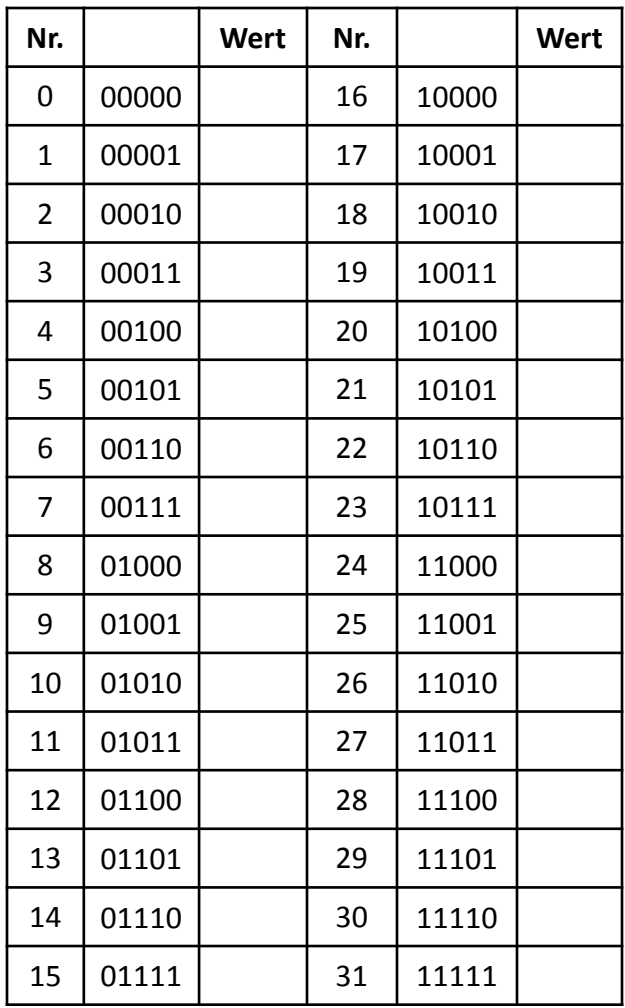

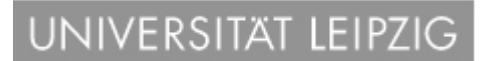

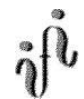

Hilfswerkzeuge:

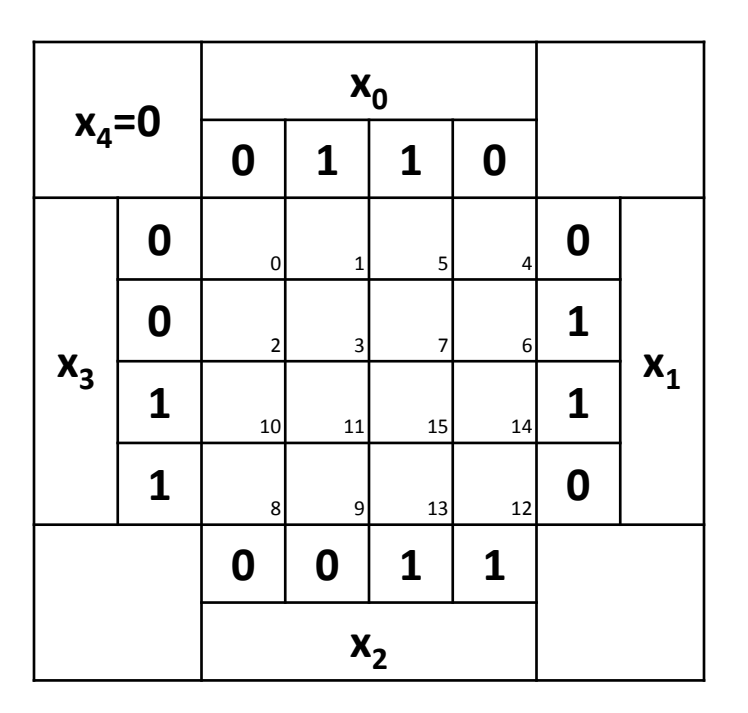

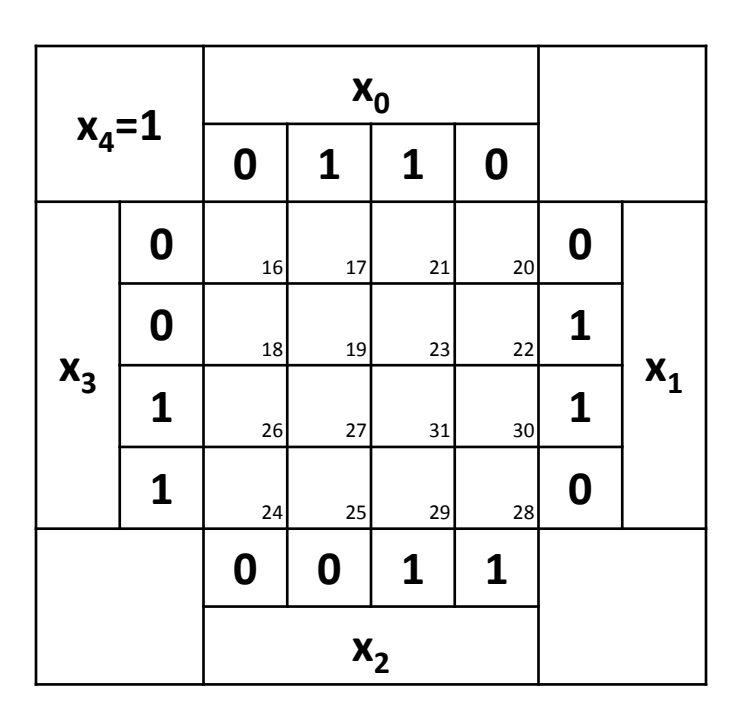

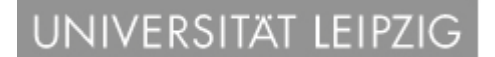

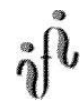

#### Hilfswerkzeuge:

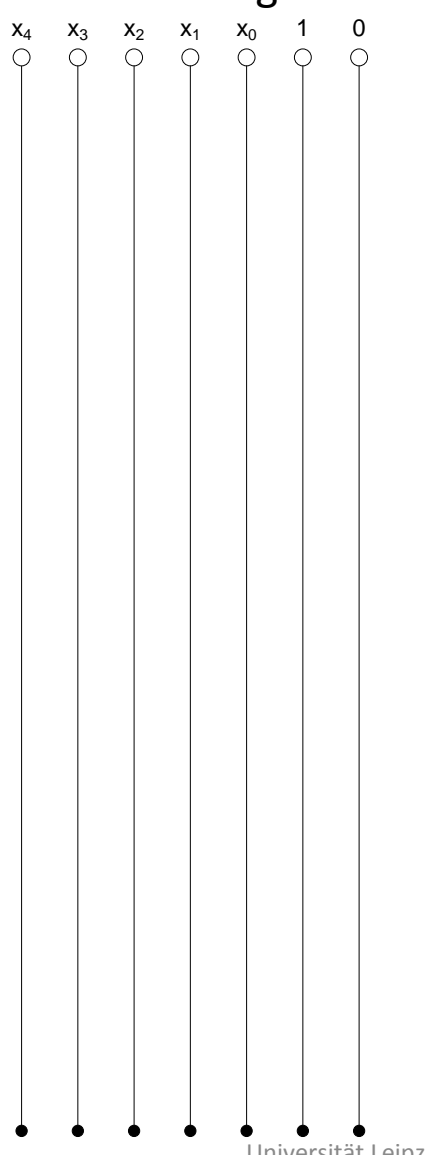